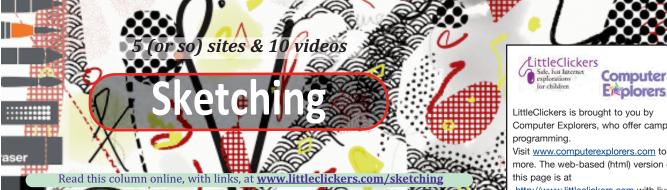

This is an update to the column from the September 2012 issue of Children's Technology Review. All links and videos have been refreshed.

When Walt Disney a young he loved to draw. After studying at the Chicago Art Institute, he made drawings for newspapers before experimenting with animation. See one of his first drawings https://dailym.ai/2G8jl0i. Want to learn to draw like Walt? Here are some sites and videos to show you how.

1. How can a wire help you learn to draw? At Artsy

you'll learn how a 15 inch length of wire can help you pay attention to drawing lines. You can also try sketching something upside down. Here's the link <u>http://bitly.com/2rrWiU7z</u>.

2. How do I draw a horse? There are a lot of sites dedicated to drawing creatures ... birds, cats and dogs. If you like horses or ponies, visit http://bitly.com/2G783JJ for some good tips.

3. How do you make curly hair? At Creativebloq http://bitly.com/2rtmVYL you can discover some easy visual sketching tricks, like how to make any two lines look like curly hair.

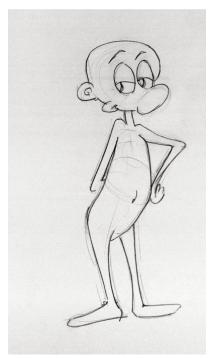

4. How do I make a cartoon? Start with a sack of flour, and then start adding features. Learn more at http://bitly.com/2G5TQN6

5. Draw a cartoon of yourself At the Artist's Network bitly.com/lc1218link1 you'll learn how to turn a selfie into humorous cartoon. Once you learn this trick, you'll have an endless supply of birthday gifts.

**APPLICATION:** Grab some oil paints

(here's an affordable kit for \$30 from Amazon.com

https://amzn.to/2rv0020, and follow along with artist Bob Ross. He's the guy who appeared on the PBS television series "The Joy of Painting." See http://bitly.com/lc1218link2. If you want to try a follow along with watercolors instead of oils, we found this winter scene

https://youtu.be/VmHc3xbqcGA

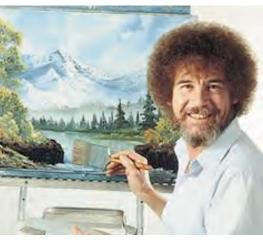

## **Sketching on YouTube**

Want more? Here's a video playlist that go along with this column: https://www.youtube.com/playlist?list=PL3E93B068869BDB26

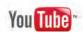

LittleClickers is brought to you by Computer Explorers, who offer camps on

Visit www.computerexplorers.com to learn more. The web-based (html) version of

http://www.littleclickers.com with live links, plus a place to report any errors. Note that CTR and COMPUTER EXPLOR-ERS do not have commercial interests in the sites listed on this page. Librarians and teachers are permitted to copy this page for non-profit use. To suggest a future topic, or to report a bad link, please contact the editor. Warren Buckleitner [WB] warren@childrenstech.com or call 908-284-0404 (9 - 3 PM, EST). Thanks to Dr. Ellen Wolock for her help with this issue of LittleClickers.

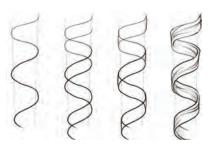